### 6 Гарантии изготовителя

6.1 Предприятие-изготовитель гарантирует соответствие изделия комплекту конструкторской документации СТФВ.426449.020 при соблюдении условий транспортирования, хранения по ГОСТ 23216-78 (условия 1.2; 2;3) и эксплуатации, согласно разделам 2 и 3 данного документа.

4

6.2 Гарантийный срок – 5 лет со дня отгрузки потребителю (гарантийный срок не распространяется на корпусные элементы и кабели в случае их механического повреждения).

6.3 Изделия, у которых во время гарантийного срока будет выявлено несоответствие требованиям п.6.1, безвозмездно ремонтируются или заменяются (при невозможности ремонта) предприятием-изготовителем.

6.4 В случае устранения неисправности изделия (по рекламации) гарантийный срок эксплуатации продлевается на время, в течении которого изделие не использовалось по причине неисправности.

Адрес предприятия-изготовителя:

197342, Санкт-Петербург, Сердобольская, д.65А тел./факс: 703-75-01, 703-75-05, тел.: 703-75-00. Е-mail: mail@argus-spectr.ru 04.12.17

 $\overline{2}$ 

### 2 Порядок работы

2.1 Снять защитный колпачок с изделия

2.2 Соединить изделие с ПК через USB-кабель из комплекта принадлежностей. Индикатор должен включиться зеленым.

2.3 Обеспечить доступ к отверстиям программирования на плате дочернего устройства, например, сняв крышку или основание.

2.4 Соблюдая полярность (1-ый контакт отмечен «\*»), подсоединить игловые контакты изделия к отверстиям программирования на плате дочернего устройства.

2.5 Открыть «Утилиту прошивки устройств», входящую в состав ПО «Стрелец-Интеграл» и ПО «Стрелец-Мастер», и выбрать USB в качестве сетевого адаптера. В выпадающем меню выбрать Argus-Spectr Sensorprogrammer и нажать «Далее».

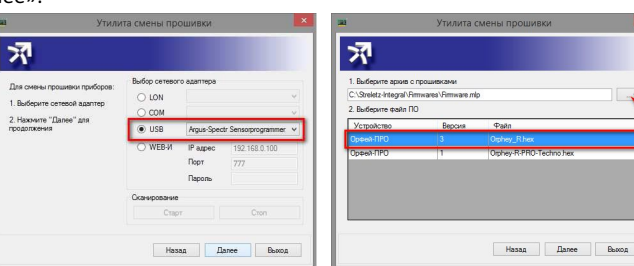

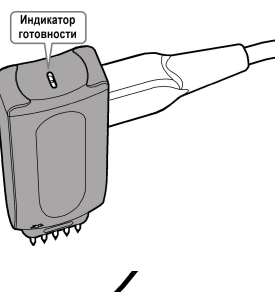

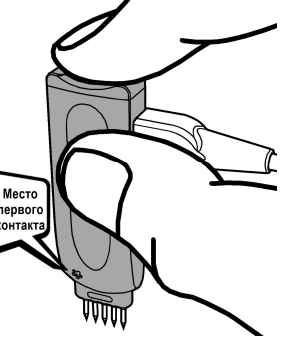

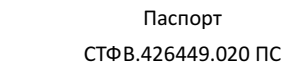

# Ред.1.0

Программатор-ПРО

# 1 Основные сведения об изделии и технические данные

1.1 Программатор-ПРО (далее - изделие) предназначено для обновления прошивки от персонального компьютера (далее-ПК) по USB-интерфейсу дочерних устройств системы «Стрелец-ПРО», а также устройств РИГ-И, АРФА-И, ИКАР-5И ИСБ «Стрелец-Интеграл».

1.2 Питание изделия осуществляется по USB-интерфейсу.

1.3 Средний срок службы изделия - не менее 10 лет.

1.4 Основные характеристики изделия приведены в таблице:

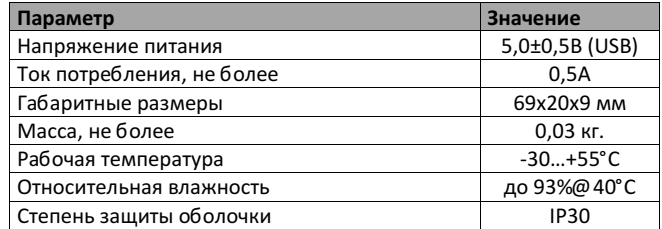

1.5 Изделие имеет индикатор готовности со следующими режимами работы:

Включен зеленым - изделие готово к работе

- Выключен питание изделия отсутствует
- Мигает зеленым неисправность изделия

3

2.6 Введите путь нахождения файла-архива с прошивками Firmware.mlp (по умолчанию расположен в папке …\Streletz-Integral\Firmwares\Firmware.mlp). Выберите необходимую прошивку для данного дочернего устройства и нажмите «Далее».

2.7 Удерживая в неподвижном положении изделие дождаться окончания программирования и отсоединить изделие от дочернего устройства.

# 3 Обслуживание

В ходе эксплуатации изделия, с периодом не реже 1 раза в 3 месяца, необходимо выполнять санитарно-гигиеническую обработку контактов, путём протирки с помощью жесткой кисти, смоченной в бензине "Галоша".

#### 4 Комплектность

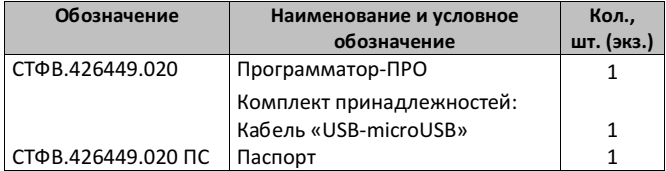

5 Свидетельство о приемке

## СВИДЕТЕЛЬСТВО О ПРИЕМКЕ

Программатор-ПРО

изготовлен и принят в соответствии с обязательными требованиями государственных стандартов, действующей технической документацией и признан годным для эксплуатации.

# Отметка ОТК